Order [Management](http://file.inmanuals.com/doc.php?q=Order Management User Guide Oracle R12) User Guide Oracle R12 >[>>>CLICK](http://file.inmanuals.com/doc.php?q=Order Management User Guide Oracle R12) HERE<<<

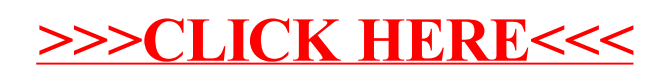